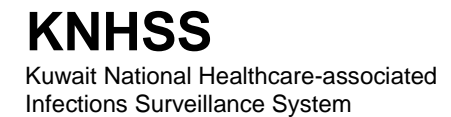

## **Instructions for Completion of Surgical Site Infection (SSI) Form**

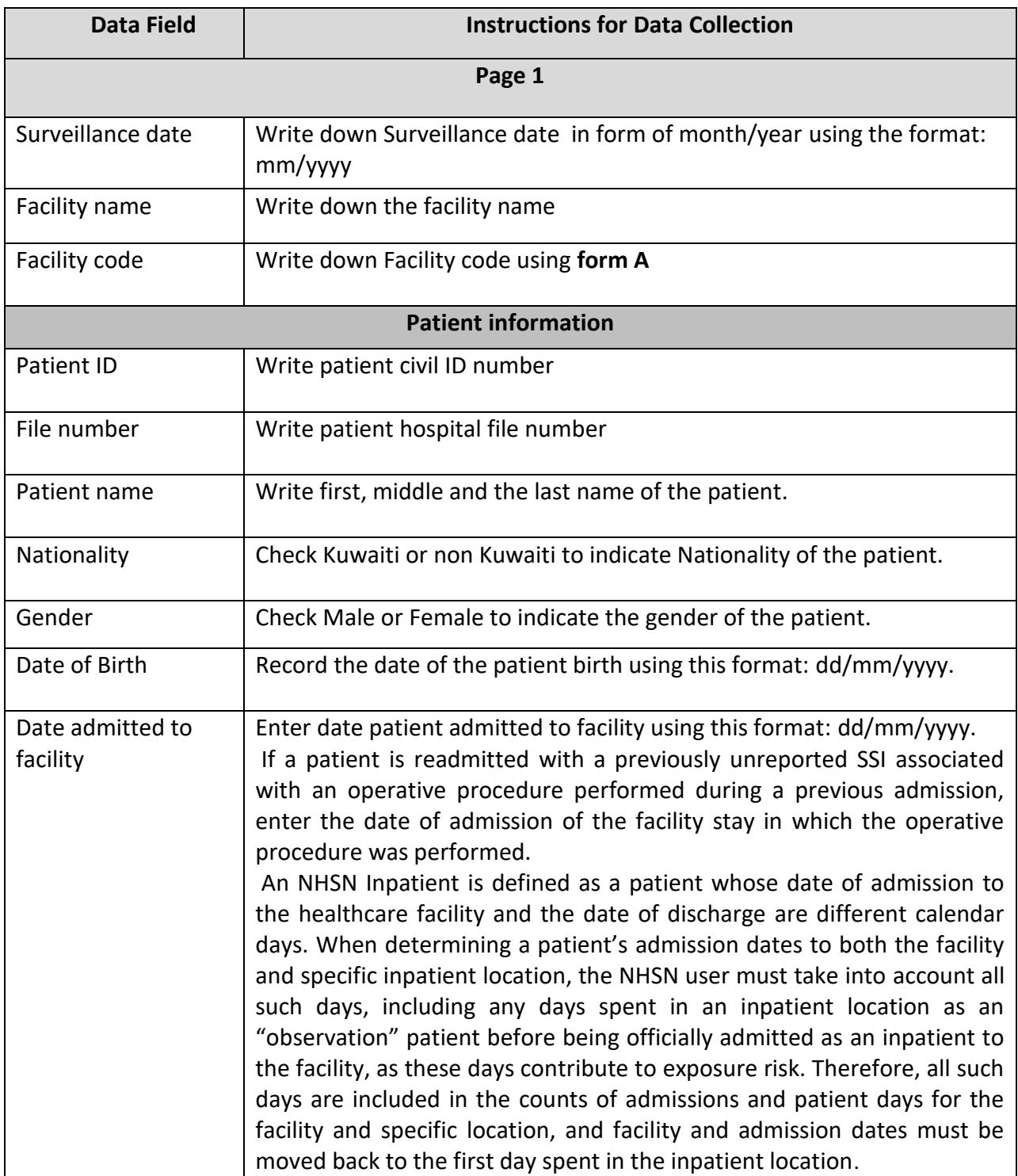

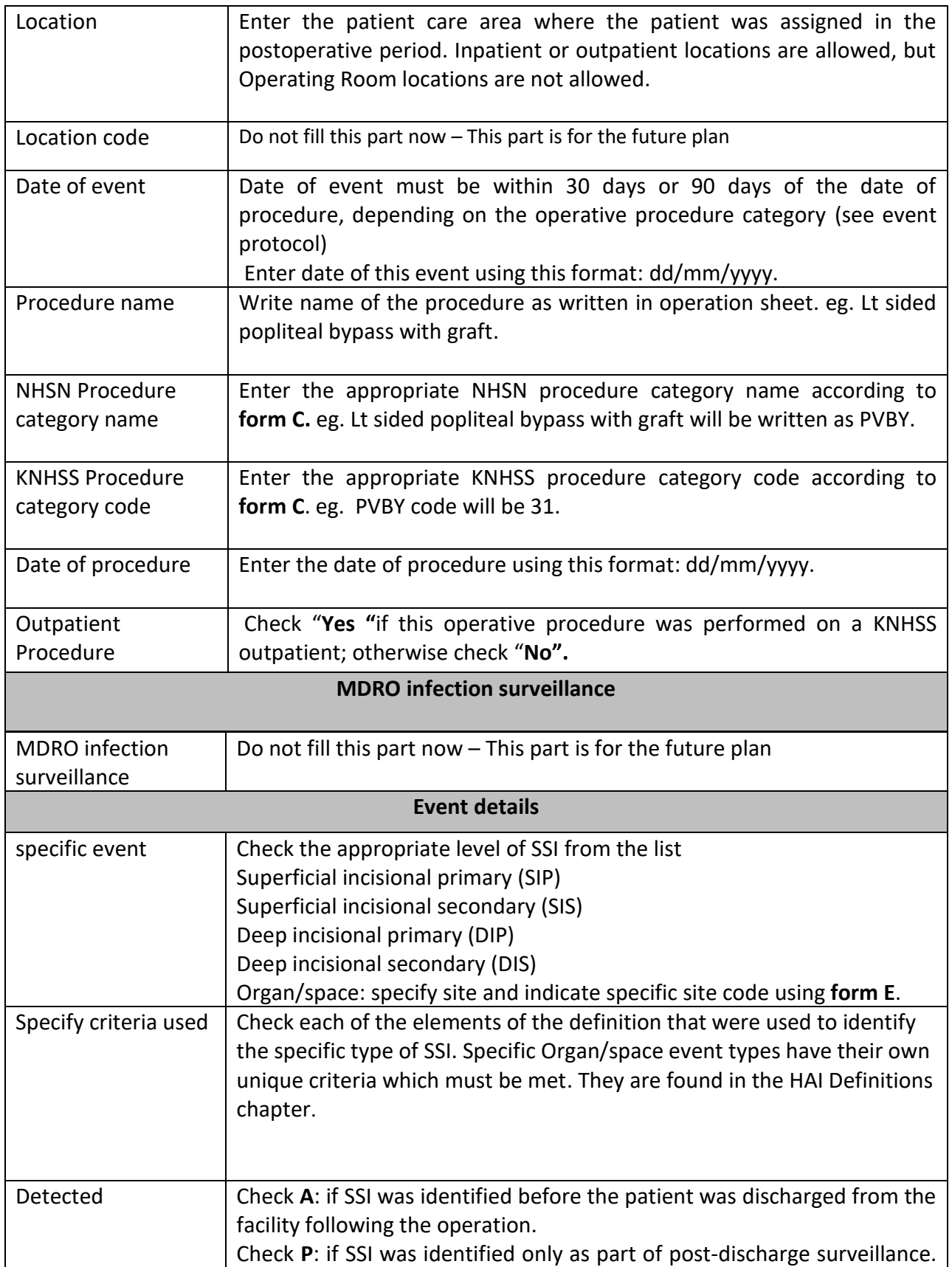

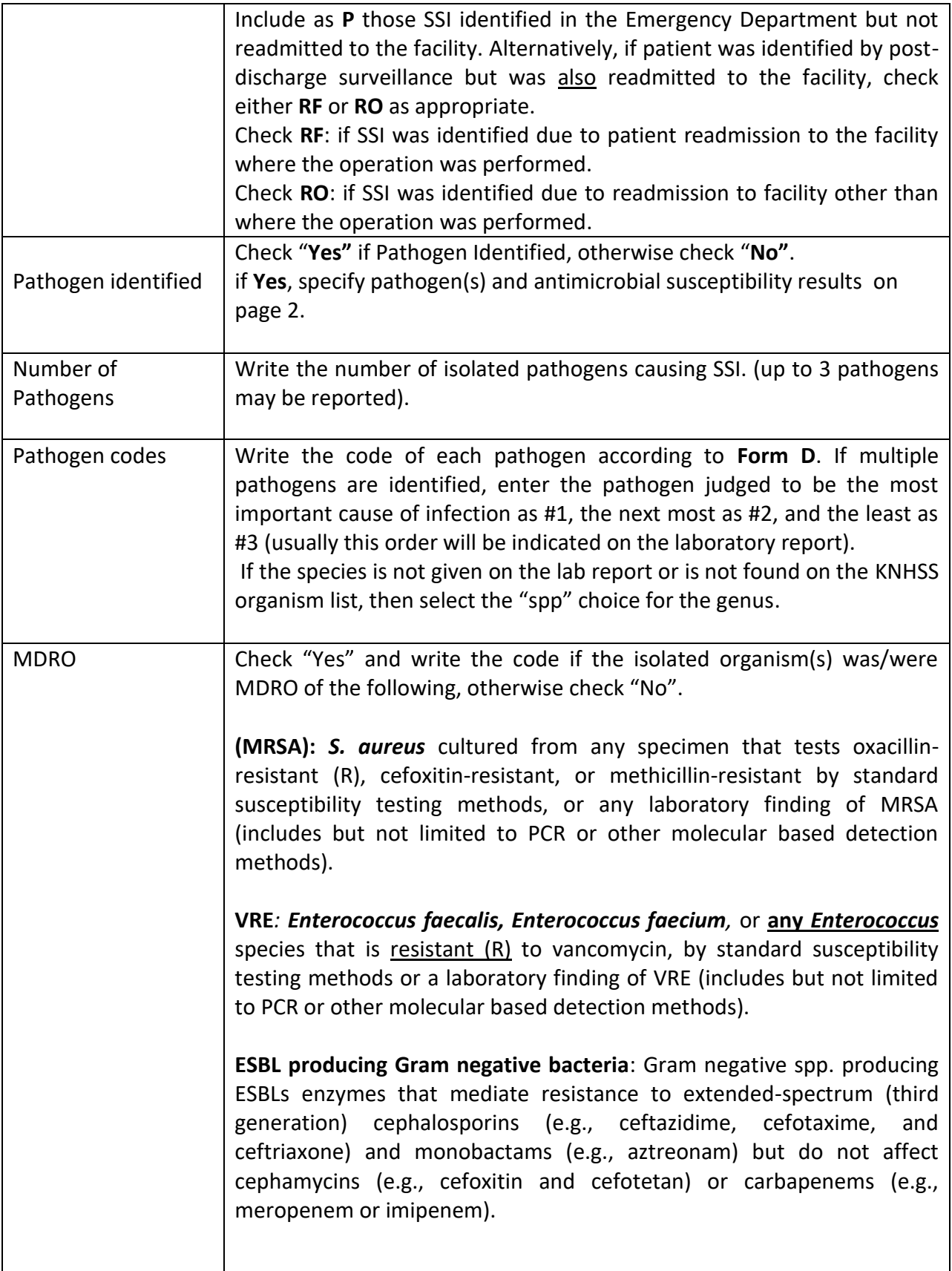

**CRE**: *Escherichia coli, Klebsiella oxytoca, Klebsiella pneumoniae, Klebsiella aerogenes, Enterobacter* **spp***. or any Enterobacteriaceae spp.* (see table 1 of the "Updated KNHSS MDRO definitions 2020" document for a partial list of *Enterobacteriaceae spp.*) testing resistant (R) to imipenem, meropenem, doripenem, or ertapenem by standard susceptibility testing methods (i.e., minimum inhibitory concentrations of ≥4 mcg/mL for doripenem, imipenem and meropenem or ≥2 mcg/mL for ertapenem) OR by production of a carbapenemase (specifically, KPC, NDM, VIM, IMP, OXA-48) demonstrated using a recognized test (e.g., polymerase chain reaction, metallo-β-lactamase test, modified-Hodge test, Carba-NP). For *Morganella morganii*, *Proteus* **spp and** *Providencia* spp. that have intrinsic imipenem non-susceptibility, resistance to carbapenems other than imipenem is required.

**MDR-***Pseudomonas aeruginosa*: Tested intermediate or resistant (I or R) for at least one agent in at least 3 of the following 5 classes:

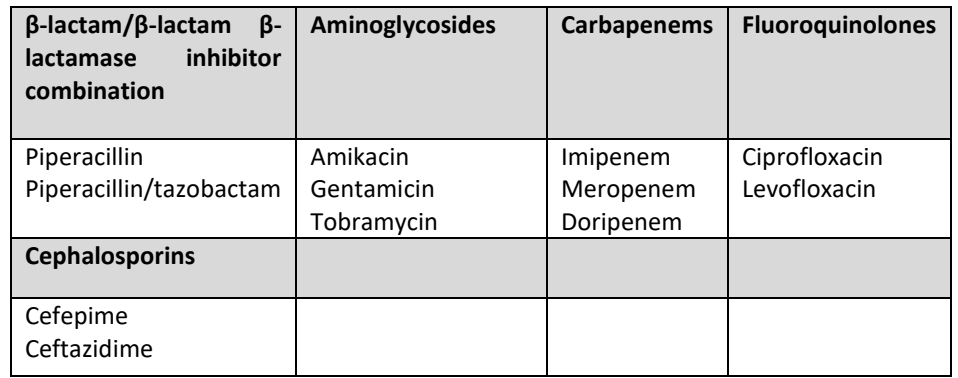

**Carbapenem Non-Susceptible (C-NS)** *Pseudomonas aeruginosa*: *Pseudomonas aeruginosa* testing intermediate or resistant (I or R) to imipenem, meropenem or doripenem.

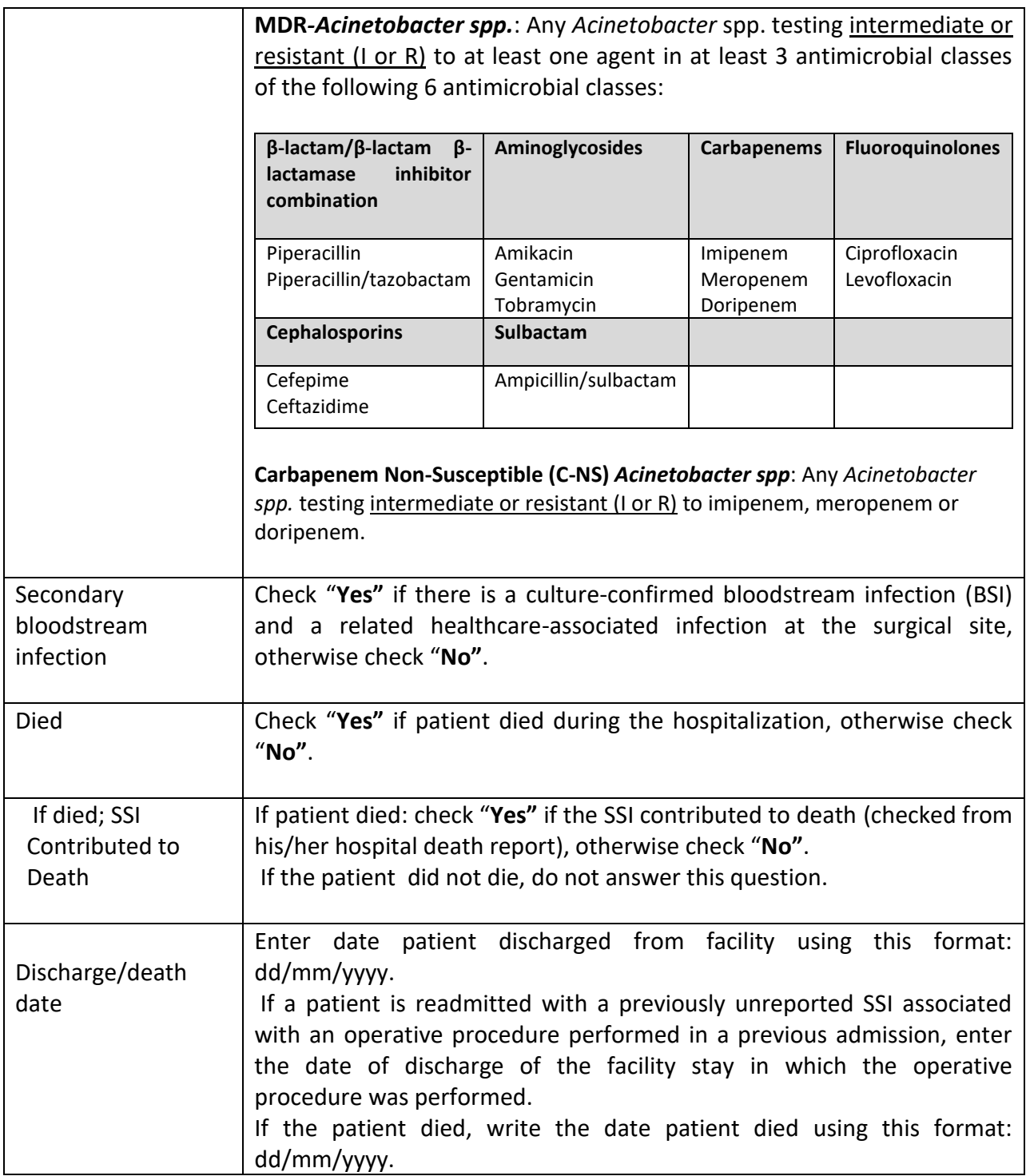

N.B: Please attach each SSI (numerator) form of the infected operation with a copy of its related denominator for procedure form.